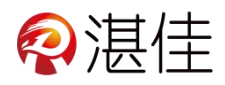

## 智慧物业系统管理端小程序使用说明

## 系统注册登录操作流程:

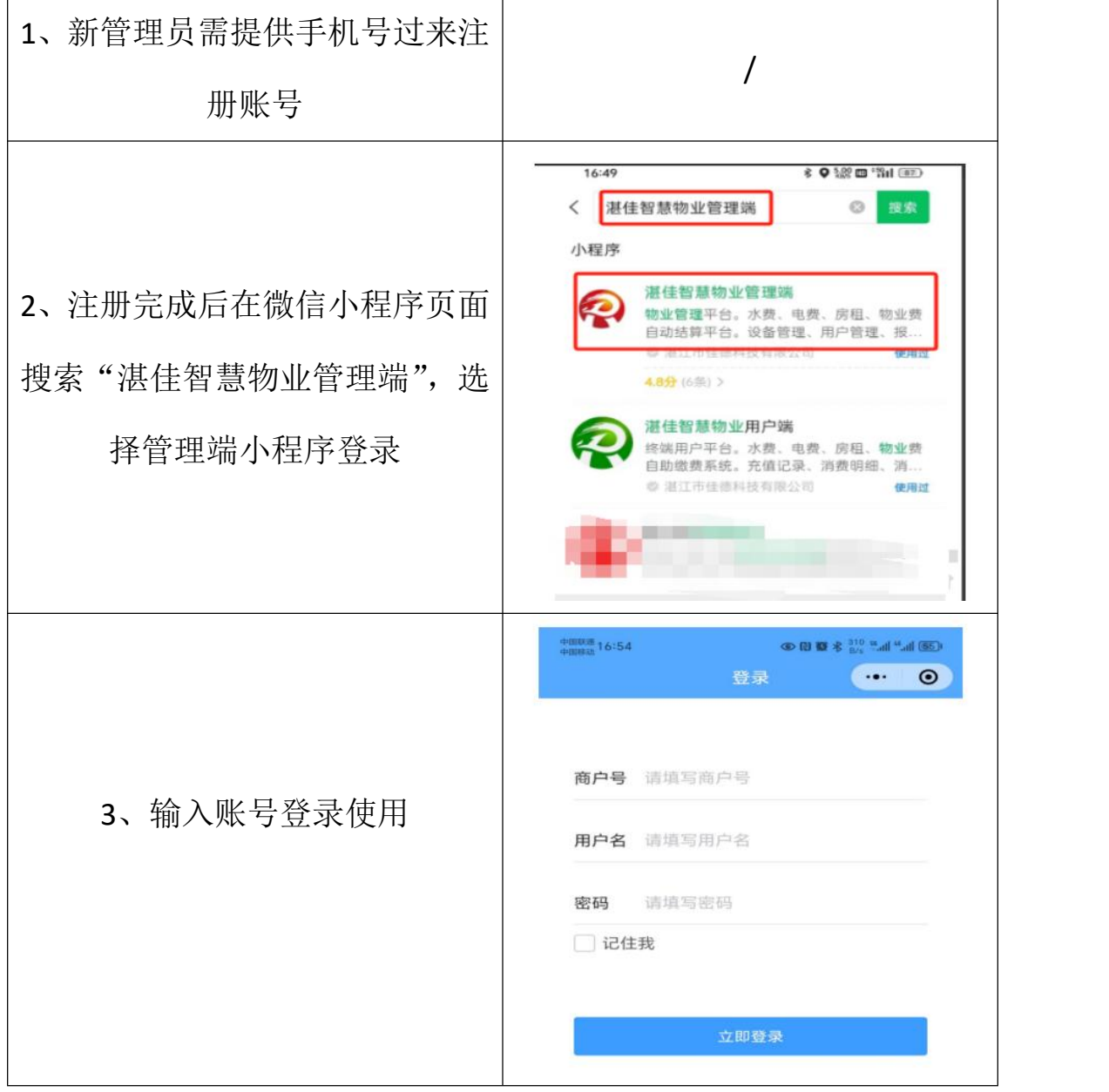

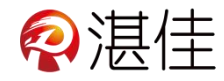

## 登入系统后功能介绍:

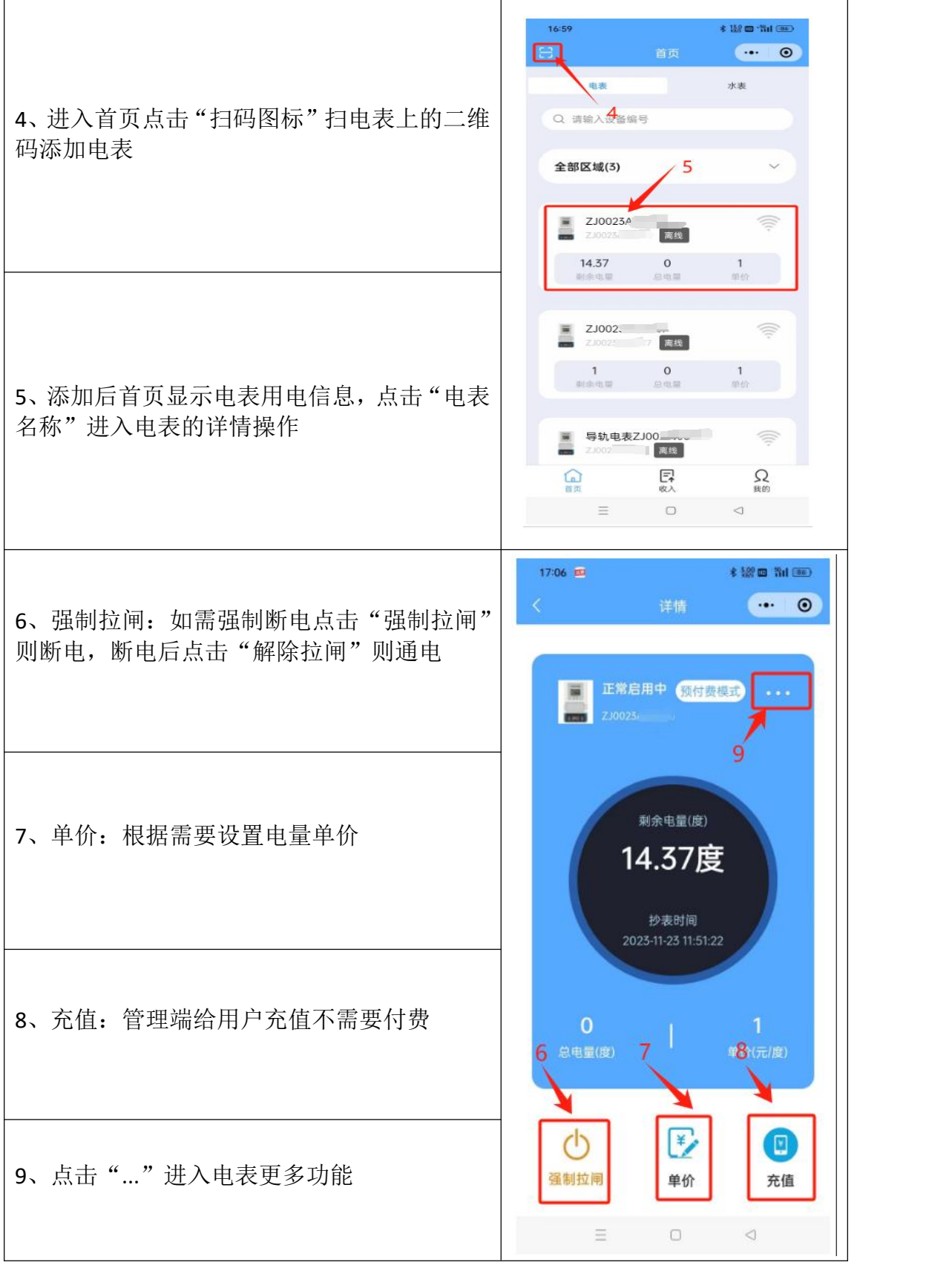

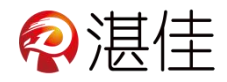

## 更多功能:

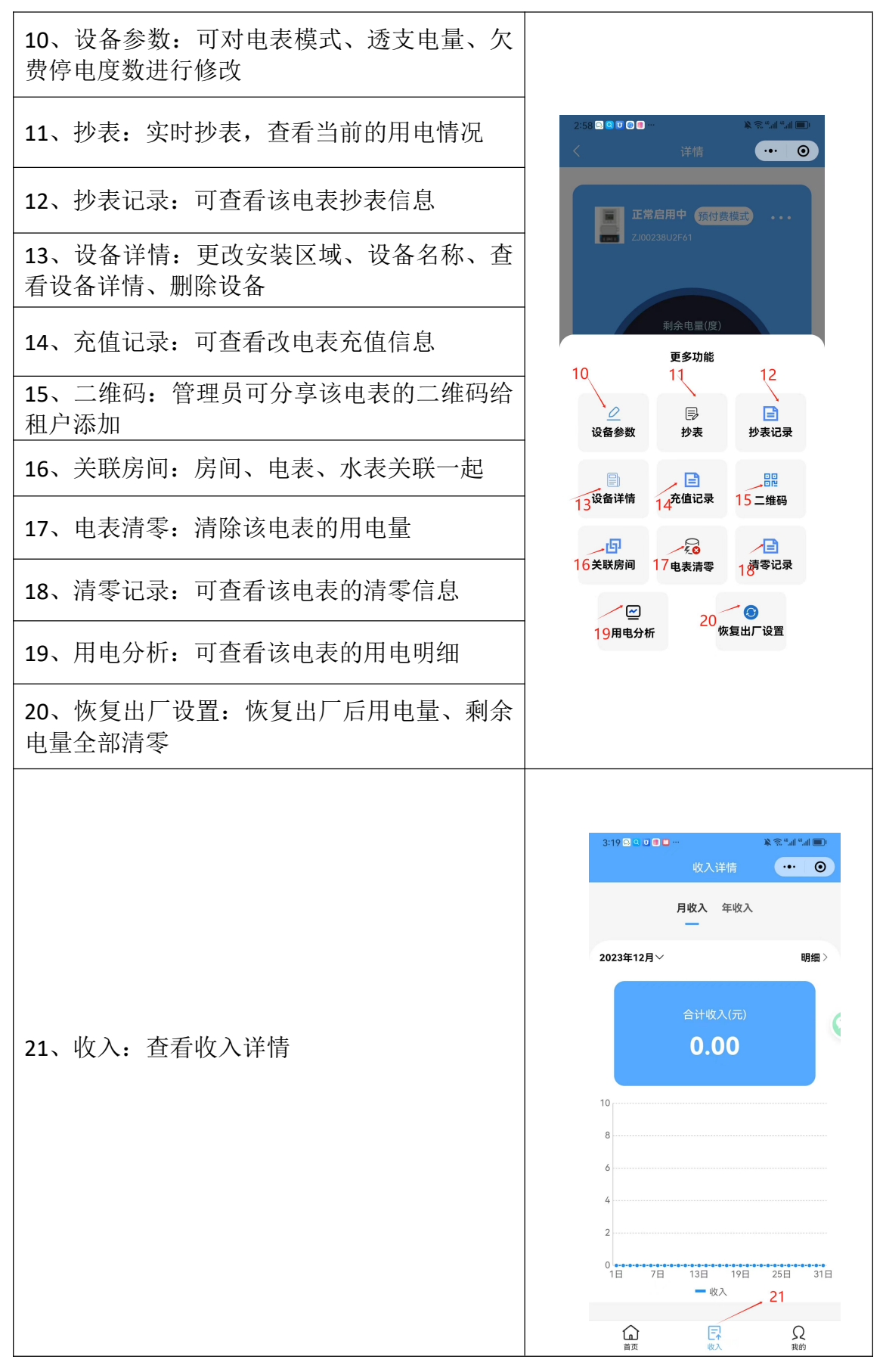

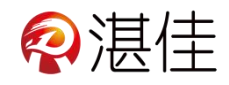

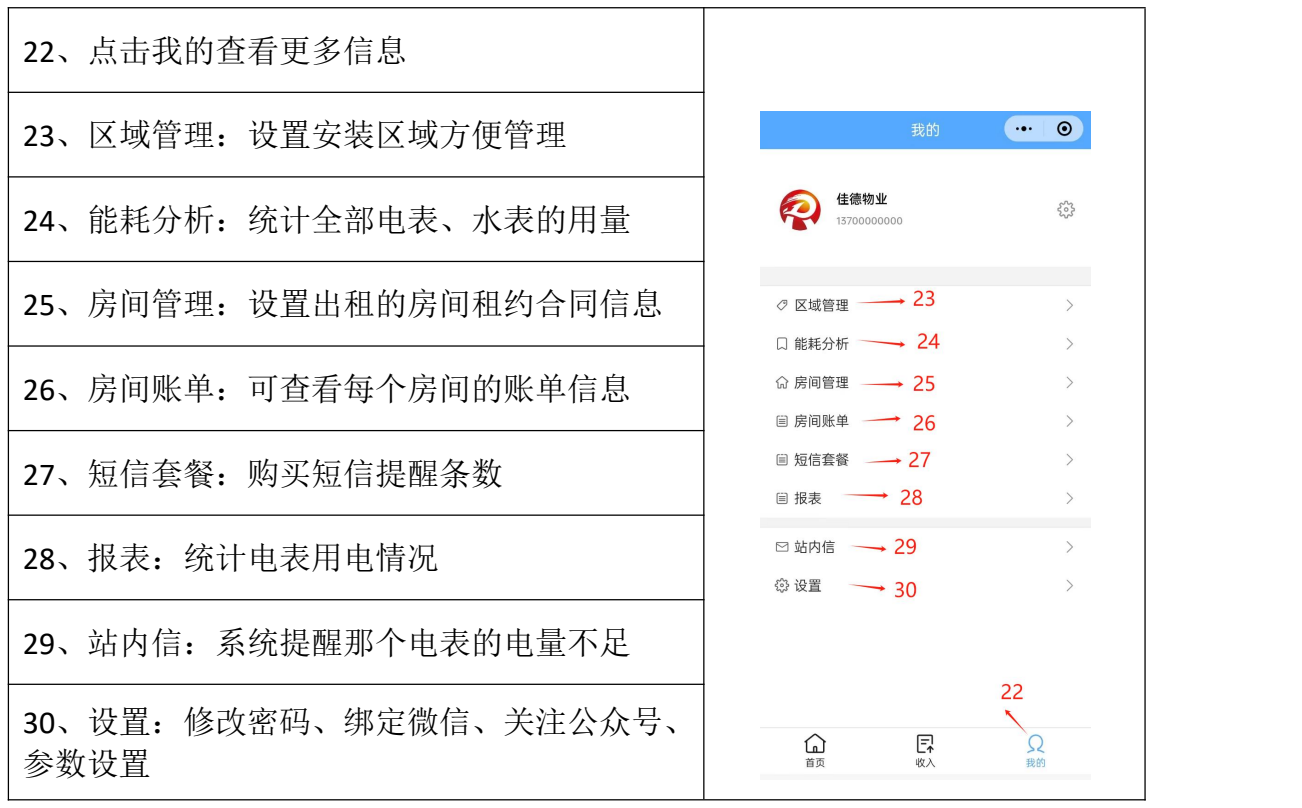